# **Version Number Plugin**

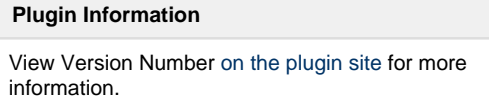

**This plugin is up for adoption.** Want to help improve this plugin? [Click here to learn more!](https://wiki.jenkins.io/display/JENKINS/Adopt+a+Plugin)

This plugin creates a new version number and stores it in the environment variable whose name you specify in the configuration.

# **Configuration**

In many cases, the Jenkins build number isn't rich enough to express the information you'd like the version number to have, and generating externally (as part of the build) may not be an optimal solution. This plugin allows you to generate a version number that contains much more information.

# **Project start date**

The version number system has the concept of builds per day / week / month / year / all time. Each of these is the calendar day / week / month / year; that is, all builds in October will have the same build month, all builds in 2009 will have the same build year. These are based on the project start date, which is one of the user-configurable options.

# **Version Number Format String**

The version number format string is processed to create the version number that's stored in the named environment variable. Every character in the version number format string is passed through to the final version number, with the exception of variables enclosed in \${}. For example, the version format string 1.0.\${BUILDS\_THIS\_YEAR}, if this were the 10th build this calendar year, would return 1.0.10.

The following are valid variables for use in the version number format string:

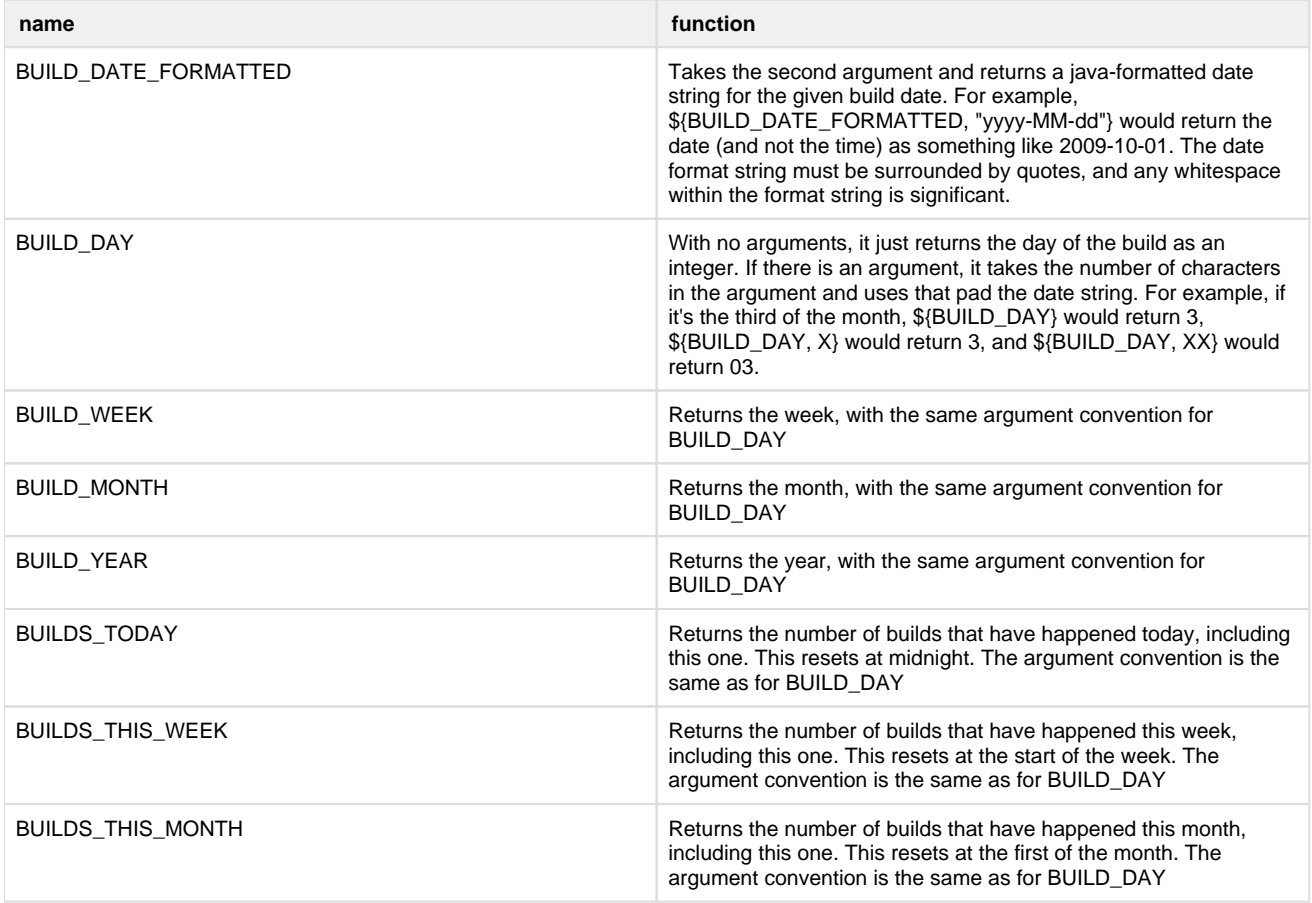

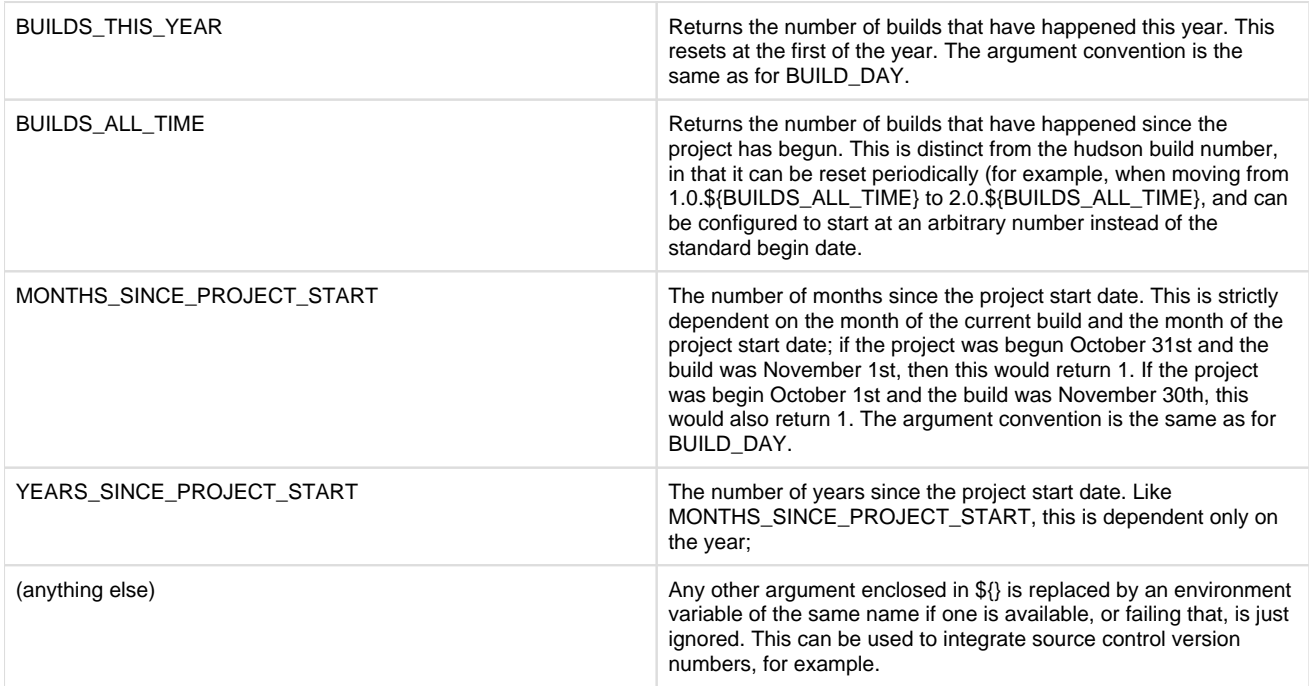

#### **Initialization Values**

Before the build is started, the number of builds this year / month / week / day can be specified on the command line or via the job's pluginconfiguration web-GUI. If they are specified, then they will override whatever values are currently in production. This allows you to migrate your version number from another system to Jenkins if you choose to do so.

Additionally, it is possible to automatically override the number of builds this year / month / week / day with values taken from environmentvariables. Instead of just providing a simple number in the form-fields of the job's plugin-configuration which overrides the value for the next build (as described above), you can instead provide an environment-variable whose value will be extracted and used during the next builds. If it is not set or its value is not convertible to a positive integer (without loosing precision), the value of the previous build will be taken instead and increased by one (as is the standard behavior).

# **Releases**

#### **Version 1.9**

- Release Nov 17, 2017
- Accepted [merge-request #12](https://github.com/jenkinsci/versionnumber-plugin/pull/12). ("Adding functionality to limit the number of characters from a variable.")
- Fixed bug [JENKINS-18171.](https://issues.jenkins-ci.org/browse/JENKINS-18171) ("Version Number plugin doesn't increment build numbers after an unstable build.")
	- **NOTE:** This changes the checkbox for "skipping failed builds" (which actually meant to not increase the version-number if the former run was not successful) to a combobox of values.

The transition works smoothly and does not change the former behavior. However, **you should update the configuration of each job that had this checkbox checked (and save it)!**

(This assures that later updates of this plugin will not break your behavior due to this change.)

**IMPORTANT:** This might be the last update for this plugin in a long time, because I (user: bahadir) cannot maintain it any longer. **Please volunteer to become the new maintainer of this plugin!**

#### **Version 1.8.1**

- Release Oct 11, 2016
- Fixed bug [JENKINS-26729.](https://issues.jenkins-ci.org/browse/JENKINS-26729) ("Endless loop when evaluating environment variables")

## **Version 1.8**

- Release Oct 11, 2016
- Pipeline-jobs now allow overriding values of BUILDS\_ALL\_TIME etc. by environment variables (or fixed values), too, similar to Freestyle-jobs.
- (Use variables overrideBuildsToday, overrideBuildsThisWeek, overrideBuildsThisMonth, overrideBuildsThisY ear, overrideBuildsAllTime.)
- Fixed minor bug [JENKINS-15371](https://issues.jenkins-ci.org/browse/JENKINS-15371). ("Displayed Build version does not interpret parameters.")

• Added minor logging.

## **Version 1.7.2**

- Release Aug 22, 2016
- Fixed a regression-bug. [JENKINS-36831.](https://issues.jenkins-ci.org/browse/JENKINS-36831) ("Regression breakage in version number after upgrade.")

#### **Version 1.7.1**

**IMPORTANT:** Lost in transaction. **Update to version 1.7.2!**

#### **Version 1.7**

- Release Jul 11, 2016
- Added feature [JENKINS-34829](https://issues.jenkins-ci.org/browse/JENKINS-34829). ("Pipeline-Support for Version Number Plugin.")
- $\bullet$ Fixed some XSS-vulnerabilities.
- Minor corrections / changes (of typos, formatting etc.).
- Updated minimal required Jenkins versions to 1.625.3. Updated minimal required Java-version to 7.
- **IMPORTANT:** This version has a regression-bug. **Update to version 1.7.2!**

#### **Version 1.6**

- Release Oct 26, 2015
- Support for BUILD\_WEEK and BUILDS\_THIS\_WEEK.
- Added feature [JENKINS-29134](https://issues.jenkins-ci.org/browse/JENKINS-29134). ("Overriding values of BUILDS\_ALL\_TIME etc. by environment variables.")  $\bullet$
- Fixed issue [JENKINS-30224](https://issues.jenkins-ci.org/browse/JENKINS-30224). ("NPE thrown when a job uses an automatically installed JDK.")
- Minor corrections / changes (of typos, formatting etc.).

## **Version 1.4**

- Release Dec 17, 2011
- Display name for every build can now be set to the formatted version number generated by this plugin.

#### **Version 1.3**

- Released Dec 21, 2009
- Largely for compatibility reasons was using rather old deprecated methods and wouldn't actually work with modern Hudson builds.